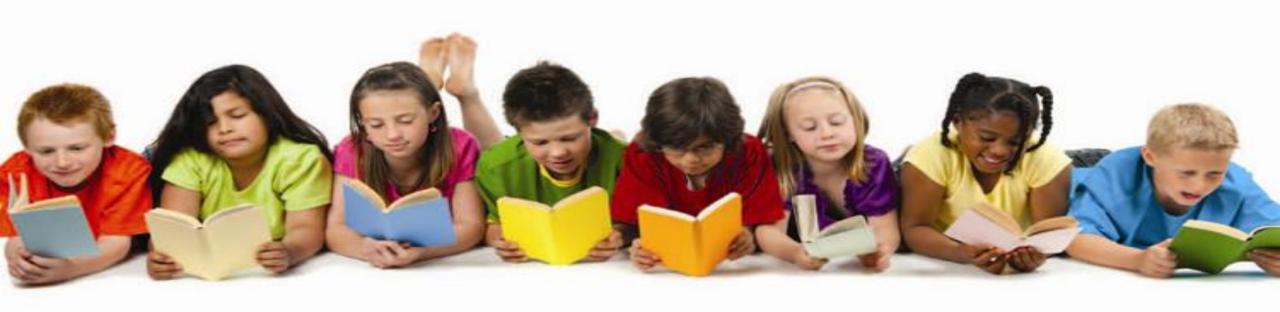

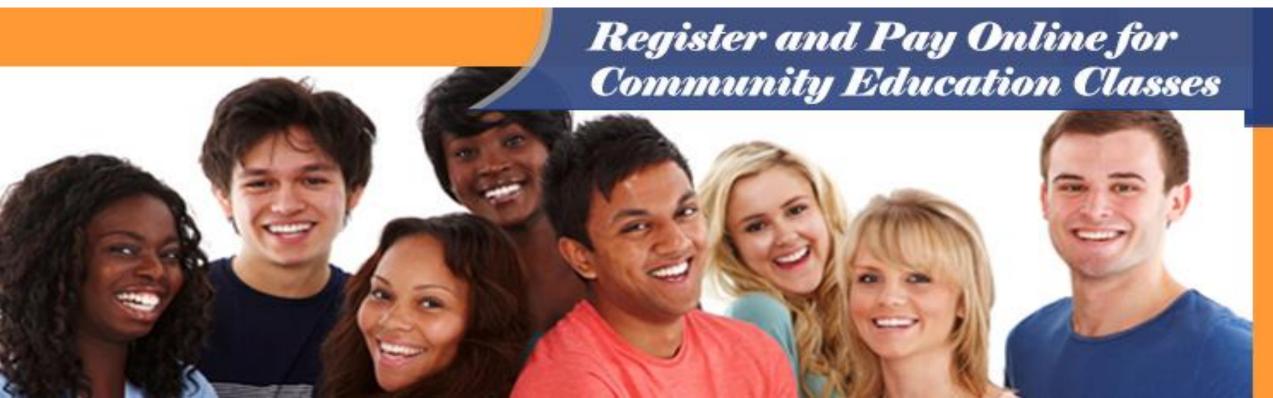

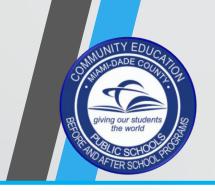

#### Step 1.

Please use one of the following web browsers: Chrome / Firefox / or Safari.

Go to: <a href="http://communityed.">http://communityed.</a>

dadeschools.net

#### Step 2.

Click Register and Pay Online for Community Education Classes only.

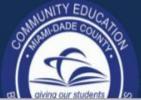

#### Welcome to **Community Education**

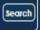

Students **Employees** Community

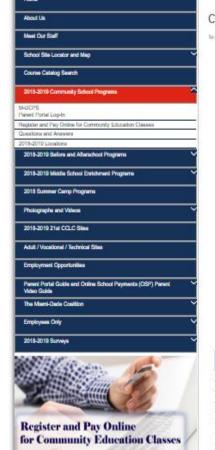

M-DCPS

Parent Portal Log-In

#### Community Education/Before and Afterschool Care

To empower and units the community by providing opportunities for tife-long learning which enhance the quality of life in Milenti-Dadis County.

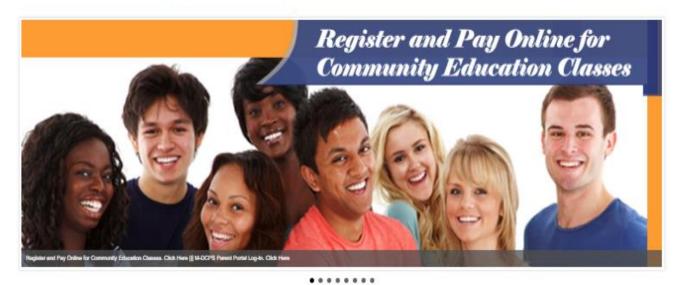

| PARINERS                                                                                                    |          |  |
|----------------------------------------------------------------------------------------------------|----------|--|
| Arts for Learning                                                                                                    |          |  |
| FCAA                                                                                                    |          |  |
|                                                                                                    |          |  |
| Marri Heal Academy                                                                                                    |          |  |
|                                                                                                    |          |  |
| Parent Academy                                                                                                    |          |  |
| *,,,,,,,,,,,,,,,,,,,,,,,,,,,,,,,,,,,,,,                                                                                                    |          |  |
| ASIT                                                                                                    |          |  |
|                                                                                                    | <u> </u> |  |
| YMCA                                                                                                    |          |  |
| YWCA                                                                                                    |          |  |
| TINLA                                                                                                    |          |  |
| SPASAS                                                                                                    |          |  |
| MATERIAL PROPERTY OF THE PROPERTY OF THE PROPE |          |  |
| SASCC                                                                                                    |          |  |
|                                                                                                    |          |  |
| Marri Music Project                                                                                                    |          |  |
|                                                                                                    |          |  |
| Nature Little                                                                                                    |          |  |
| The Children's Irust                                                                                                    |          |  |
| THE CHEEREN N. ITUS.                                                                                                    |          |  |
|                                                                                                    |          |  |

| RESOURCES |                                         |  |  |
|-----------|-----------------------------------------|--|--|
| w         | County-esta Out-of-School Programs      |  |  |
| 777       | and the same area or secure to the same |  |  |
| ici       | of Florida                              |  |  |
| Affee     | nchud Allanca                           |  |  |
|           | le on Afleracheci                       |  |  |
|           |                                         |  |  |
| 710       | tren's l'orum                           |  |  |
|           | de After School Alterose                |  |  |
|           | anal AfterSchool Association            |  |  |
| 300       | da Department of Children and Families  |  |  |
|           | Nion for Community Schools              |  |  |
|           | Launing Coullins                        |  |  |
|           | Child Care Financial Assistance         |  |  |
|           | Crare Care Financial Americans          |  |  |

Chibbons Injury Through Miams-Dark County Public Belleville

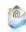

OFFICE OF COMMUNITY EDUCATION

11890 NW 92 Avenue, Mierri, Florida 33018 | Phone: (305) 817-0014 | Fax: (305) 817-0013 Localed (§ Helesh Gerdens Middle School Building #5+Hoom #5310

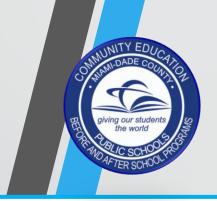

### Step 3.

Complete all fields marked with an asterisk (\*).

#### Step 4.

Check box "I'm not a robot"

#### Step 5.

Click Begin Application.

#### Remember:

Applicants may only use one of the following web browsers: Chrome / Firefox / or Safari.

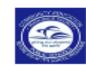

#### Welcome to the Miami-Dade County Public School Community Education Program

#### **FOCUS Online Application**

Attention: If you already have an active FOCUS username (FXXXXXXX) and password, please bypass this application page and <u>CLICK HERE</u> to go directly to the FOCUS login page.

#### FOCUS Application For New Students

- Applicants may only use one of the following web browsers to complete this online application: <u>Chrome / Firefox / or</u> Safari.
- Once you complete this application you will receive an email that identifies your permanent FOCUS username (FXXXXXXX), your temporary password, and a direct link to the FOCUS login page. Please make sure you are using <u>Chrome / Firefox / or Safari</u> when you login to FOCUS.

| Application for New Students                                                                                  | Application for Current or Returning<br>Students |
|----------------------------------------------------------------------------------------------------|--------------------------------------------------|
| All fields marked with a                                                                                      | n asterisk (*) are required.                     |
| Student's First Name*<br>Student's Last Name*<br>Language*<br>Form Type*                                      | English [EN] ▼ Student Application ▼             |
| Please enter a contact email as<br>Email Address*<br>Confirm Email Address*<br>Password*<br>Confirm Password* | nd password for this application.                |
| I'm not a robot                                                                                               | reCAPTCHA<br>Privecy - Terms                     |
| Begin A                                                                                                    | pplication                                       |

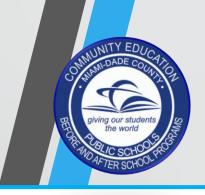

#### Step 6.

Click "Next Page" to continue.

#### Remember:

Applicants may only use one of the following web browsers: Chrome / Firefox / or Safari.

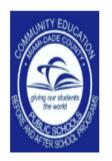

# Welcome to the Miami-Dade County Public Schools Office of Community Education and Before / Afterschool Programs.

This link will allow you to begin the student application process that will enable you to enroll online for all available:

#### COMMUNITY EDUCATION CLASSES

Applicants may only use one of the following web browsers to complete the online registration: **Chrome / Firefox / or Safari.** 

Please click the "Next Page" button to continue.

Previous Page Next Page
Save and Continue Later

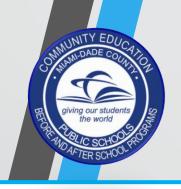

### Step 7.

Complete all fields marked with an asterisk (\*).

### Step 8.

Click "Next Page" to continue.

#### Remember:

Applicants may only use one of the following web browsers: Chrome / Firefox / or Safari.

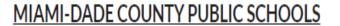

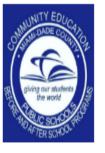

**COMMUNITY EDUCATION:** 

STUDENT REGISTRATION FORM

#### Basic Information

| First Name*                                                                           | Isabel                                          |
|---------------------------------------------------------------------------------------|-------------------------------------------------|
| Middle Name                                                                           |                                                 |
| Last Name*                                                                            | Jimenez                                         |
| Gender*                                                                               | F-Female ▼                                      |
| Birthdate*                                                                            | July ▼ 10 ▼ 2008 ▼ □                            |
| E-mail*                                                                               | isabeljimenez@dadescl                           |
| Student photographs and /or videos may be taken and reproduced fo use in any media. * | r <del>Yes ▼</del>                              |
|                                                                                       | Previous Page Next Page Save and Continue Later |

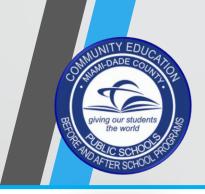

#### Step 9

Click green tab "New Address"

#### Remember:

Applicants may only use one of the following web browsers: Chrome / Firefox / or Safari.

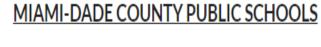

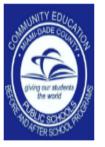

**COMMUNITY EDUCATION:** 

STUDENT REGISTRATION FORM

**Basic Information** 

#### Contact Information

STEP 1: Please click on the "New Address" tab.

STEP 2: Please set the "Primary Residence" to the on position.

STEP 3: Enter your address information, then click on "Save".

Address (Additional New Contact if needed)\*

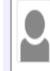

JIMENEZ, ISABEL

10000049 - Grade AD 🖵

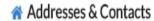

New Address

**New Contact** 

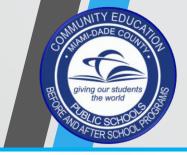

#### Step 10.

Set the "Primary Residence" option to on position. (move to right).

#### Step 11.

Enter address information.

#### Step 12.

Click "Save" to continue.

#### Remember:

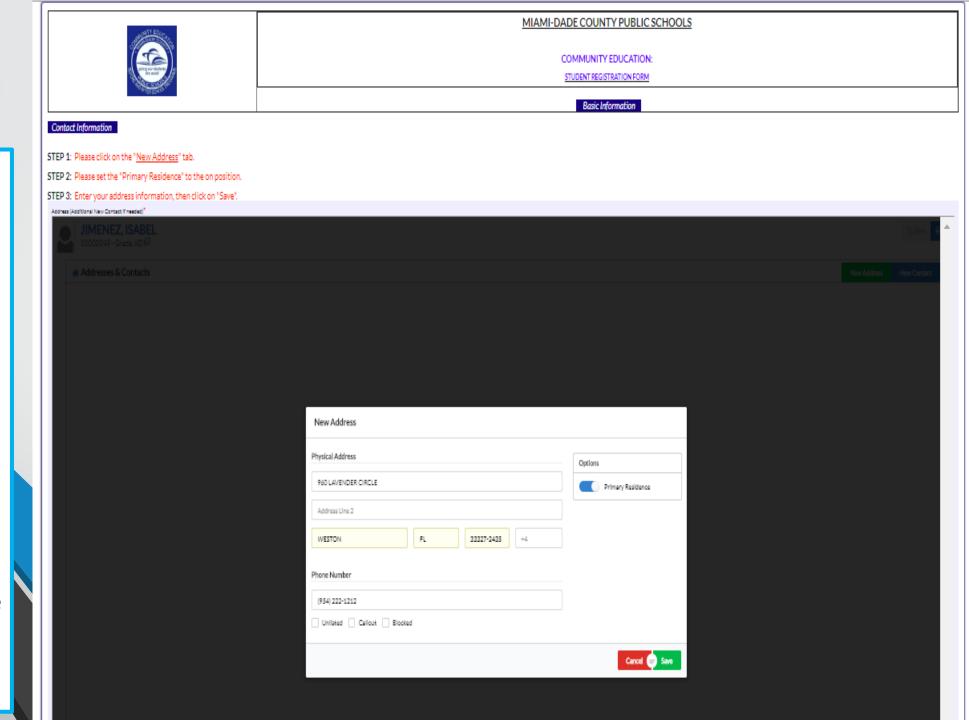

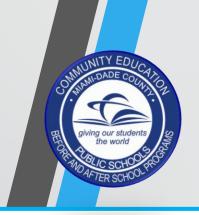

#### Step 13.

Verify that your information is correct.

#### Step 14.

Click "Next Page" to continue.

#### Remember:

Applicants may only use one of the following web browsers: Chrome / Firefox / or Safari

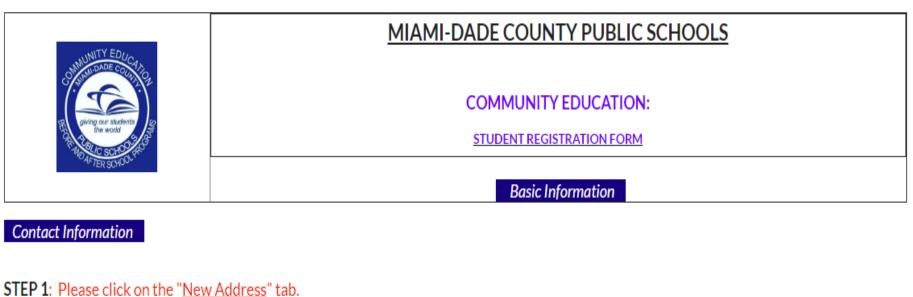

STEP 2: Please set the "Primary Residence" to the on position.

STEP 3: Enter your address information, then click on "Save".

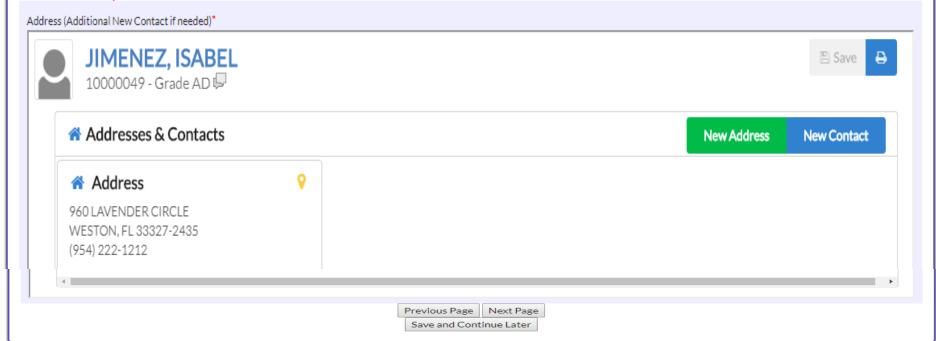

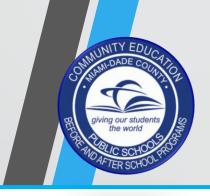

#### Step 15.

Complete all fields marked with an asterisk (\*).

Note: If needed, the same telephone number can be used for all phone number fields.

#### Step 16.

Click "Next Page" to continue.

#### Remember:

Applicants may only use one of the following web browsers: Chrome / Firefox / or Safari

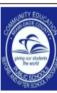

#### MIAMI-DADE COUNTY PUBLIC SCHOOLS

#### COMMUNITY EDUCATION: STUDENT REGISTRATION FORM Emergency Contact Information If needed, the same telephone number can be used for all phone number data fields. Emergency Contact Name\* DONSHULA Legal Guardian ▼ Emergency Contact's Relationship to you\* 6115 Park South Drive, S Emergency Contact Address Emergency Contact City FLORIDA Emergency Contact State Emergency Contact Zip Code\* 28210 Emergency Contact Home Phone\* 8889239911 8889239911 Emergency Contact Work Phone\* 9544780012 Emergency Contact Cell Phone Emergency Contact Email\* JOHMDOE@ATT.NET Is enrolled student 18 years old or older.\* No ▼ JANE DOE AND JOHN D List name of person or persons authorized to pick up student if enrolled student is under 18 years old: Type "NA" if not applicable.\* Picked up by parent or guardian Student dismissal arrangements, Please choose all that apply. Rides bike home Takes private or public bus Drives own vehicle Other Dismissal Arrangements: CAN WALK IF HE WANT Medical alerts and / or allergies. Comments. ALLERGIC TO PEANUTS In an emergency, permission is granted for staff to call for 911 emergency medical treatment.\* Yes Previous Page Next Page Save and Continue Later

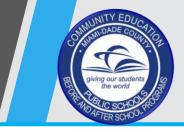

### Step 17.

Complete all fields marked with an asterisk (\*).

#### Step 18.

Complete your Digital Signature and date, then:

click "Submit and Finish Application".

#### Step 19.

Check your personal email for your new,

Username: FXXXXXXXX

Password:

#### Remember:

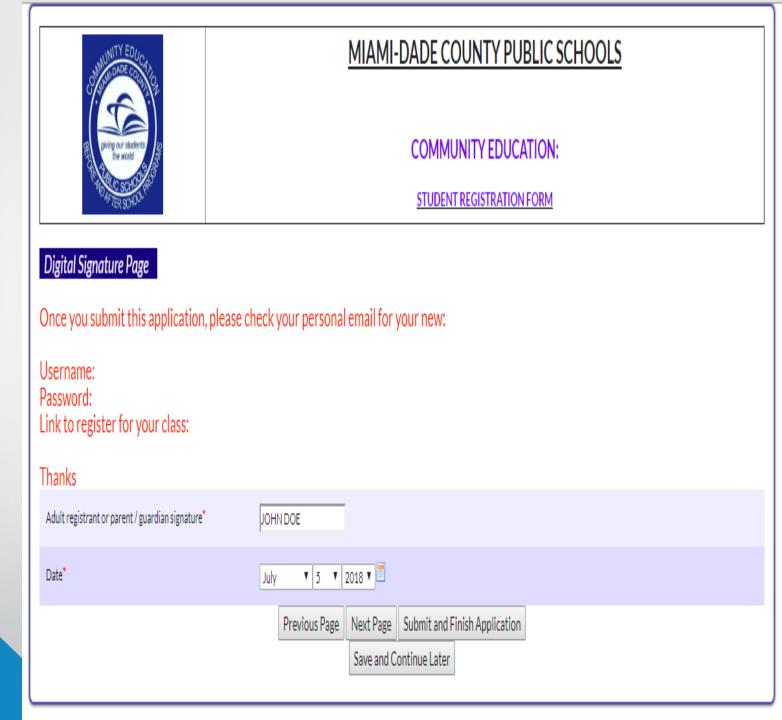

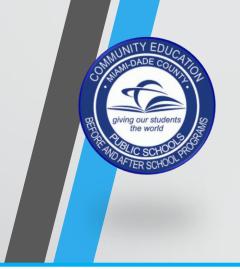

#### Step 20.

Write down your new student ID#: (Just add and F to the front) F\*\*\*\*\*\*

#### Remember:

Applicants may only use one of the following web browsers: Chrome / Firefox / or Safari

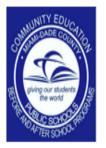

### Thank you.

Your application has been completed.

Your new student id # and confirmation code is: 10000049

Click here to return to Focus

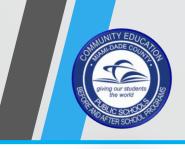

Step 21.

Username:

F\*\*\*\*\*

Password: MMDDYYYY

(Date of Birth)

#### Step 22.

Click the "FOCUS" link provided on the email you received.

https://dadecommunity.focusschoolsoftware.com/focus

#### Remember:

Applicants may only use one of the following web browsers: Chrome / Firefox / or Safari

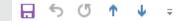

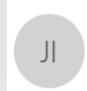

Fri 07/27/2018 11:34 AM

Jimenez, Isabel I.

FW: Welcome to the Miami-Dade County Public School Community Education Program

To Ferrante, Victor A.

From: Focus/SIS Student Information System [noreply@focusmail.focus-sis.org]

Sent: Friday, July 27, 2018 11:32 AM

To: Jimenez, Isabel I.

Subject: Welcome to the Miami-Dade County Public School Community Education Program

[https://dadecommunity.focusschoolsoftware.com/testing/asset.php?type=ck&path=image/logo(1).png]

Welcome to the Miami-Dade County Public School Community Education Program

Congratulations! You have successfully completed the student application form.

Dear ISABEL JIMENEZ.

Please follow the link below to sign into your profile.

Your username F10000049 is and your temporary password is your birthdate in the following format: MMDDYYYY. Once you log in, you can change your password and sign up for Community Education classes.

Login Link:

https://dadecommunity.focusschoolsoftware.com/focus/

If you have any questions, please contact your school site administrator or program manager for assistance.

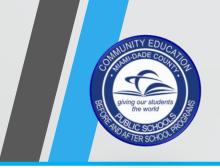

#### Step 23.

Log in using your student ID and password from the email your received.

- F\*\*\*\*\*\*
- MMDDYYYY

#### Step 24.

Click "Log in".

#### Remember:

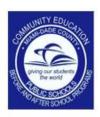

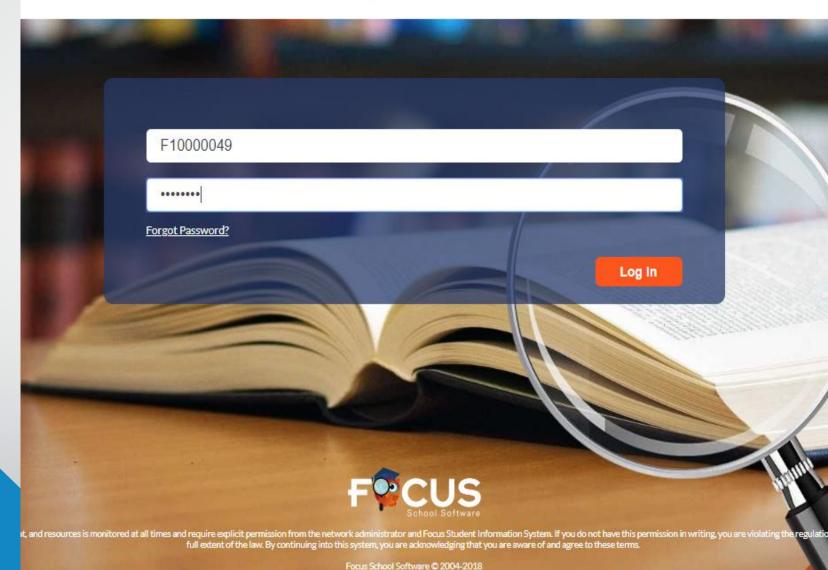

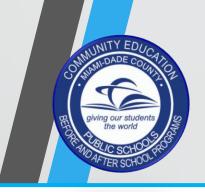

#### Step 25.

You are now on the FOCUS Public Portal.

Click on "My Information"

#### Remember:

Applicants may only use one of the following web browsers: Chrome / Firefox / or Safari

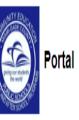

ISABEL JIMENEZ Applicants 2018-2019

8-2019

School Information | My Information | Billing

Welcome, ISABEL JIMENEZ

Last login: Friday, 11:47am

| Alerts               | Messages | Upcoming Events - <u>View Calendar</u> |
|----------------------|----------|----------------------------------------|
| There are no alerts. |          | There are no upcoming events.          |
|                      |          |                                        |

#### **Featured Programs**

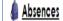

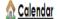

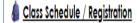

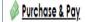

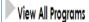

### Step 26.

Click tab "Emergency Contact Information".

Complete all fields marked with an asterisk (\*).

#### Remember:

Applicants may only use one of the following web browsers: Chrome / Firefox / or Safari

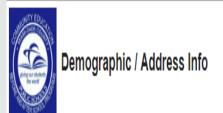

ISABEL JIMENEZ Applicants 2018-2019

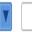

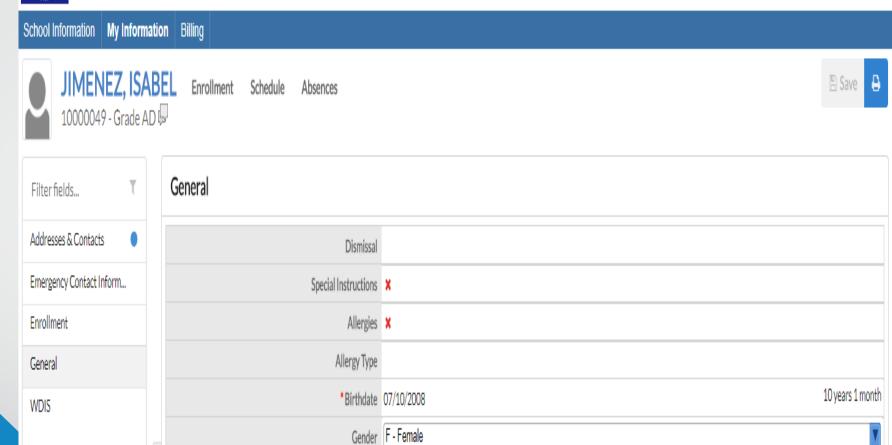

Student Email Address isabeljimenez@dadeschools.net

Local Student ID 10000049

\* Student photographs and /or videos may be taken and repro... Yes

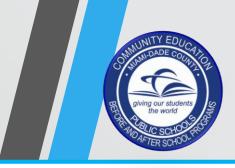

#### Step 27.

Complete all fields marked with an asterisk (\*).

#### Step 28.

Click red "Save"

#### Step 29.

screen.

Click logo to return to home

#### Remember:

Applicants may only use one of the following web browsers: Chrome / Firefox / or Safari

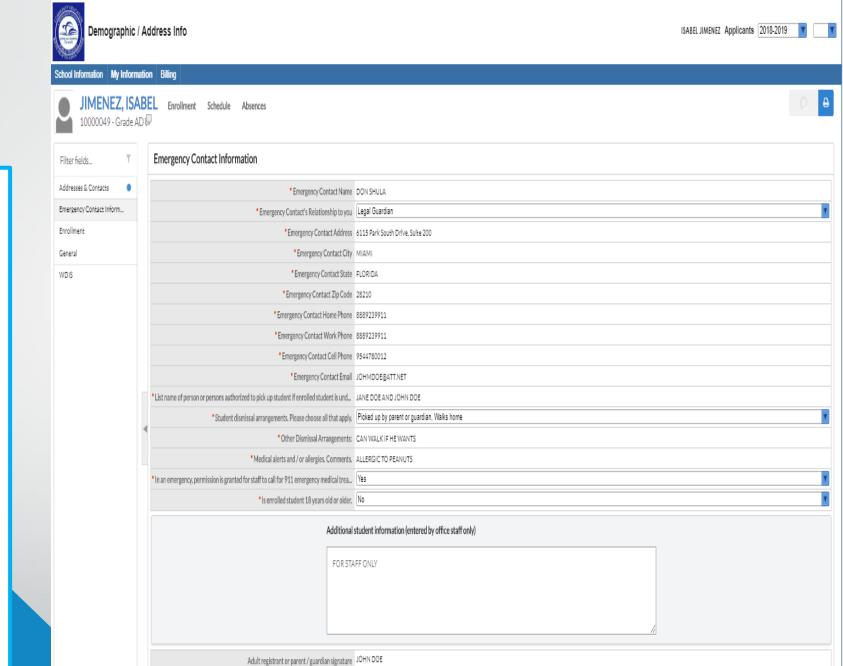

\*Date 07/05/2018

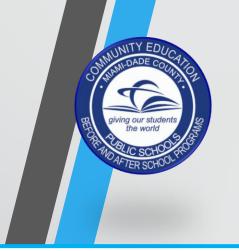

### Step 30.

Click "Purchase & Pay".

#### Remember:

Applicants may only use one of the following web browsers: Chrome / Firefox / or Safari

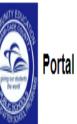

ISABEL JIMENEZ Applicants 2018-2019

School Information | My Information | Billing Welcome, ISABEL JIMENEZ Last login: Friday, 11:47am Upcoming Events - <u>View Calendar</u> Alerts Messages There are no alerts. There are no upcoming events. **Featured Programs** Absences <u> Calendar</u> Class Schedule / Registration Purchase & Pay View All Programs

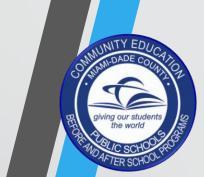

#### Step 31.

Search for the Community School class that you would like to purchase. If you desire, you may choose more than one class.

#### Step 32.

Click green tab to "Add to cart".

#### Remember:

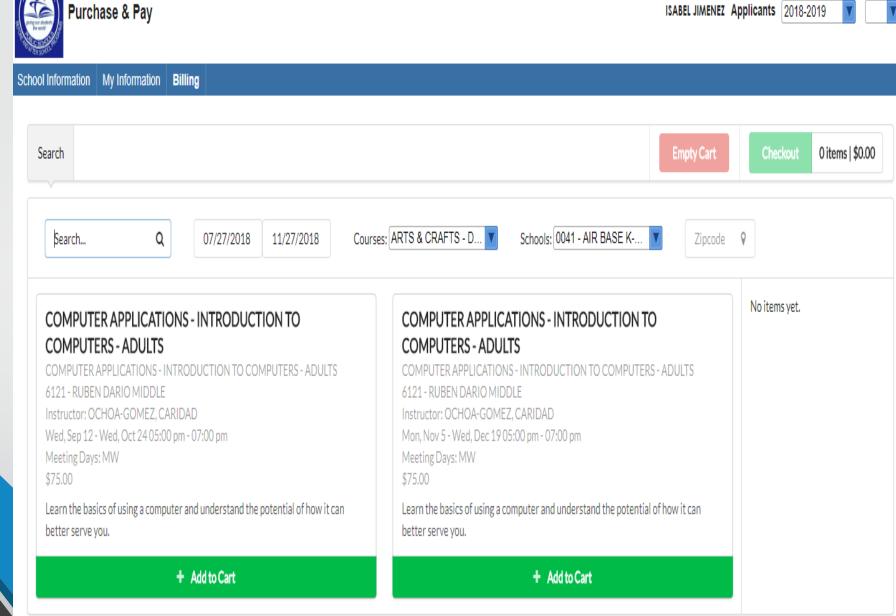

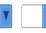

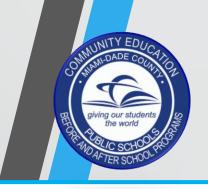

Purchase & Pay

### **NEW STUDENT APPLICATION**

#### Step 33.

Make sure the classes your choose appear on the right. If all is well, then click the green tab "Checkout".

#### Remember:

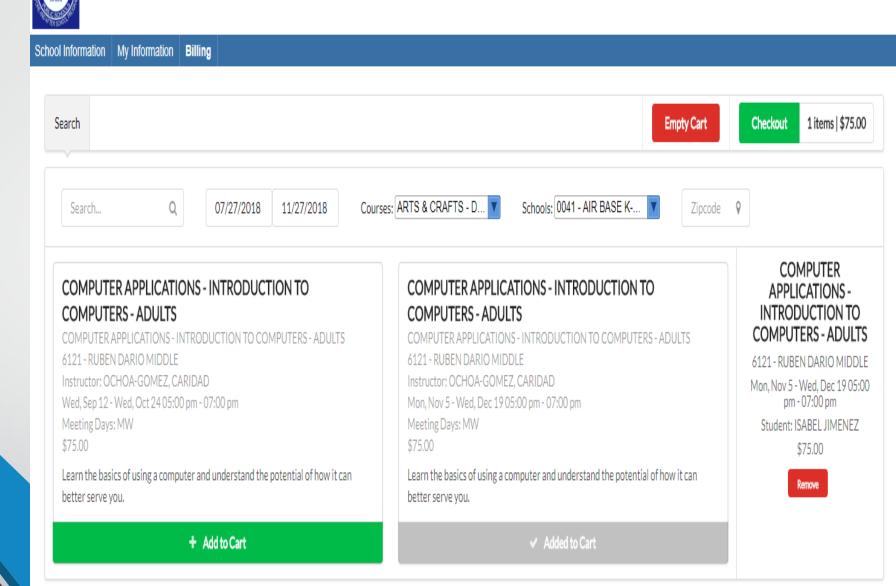

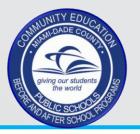

#### Step 34.

Verify the following:

- Course(s) you are Purchasing.
- Name of school where course is being offered.
- Date and time that course takes place
- Student name
- Cost of Program(s)

#### Step 35.

Click "Continue" to purchase.

#### Remember:

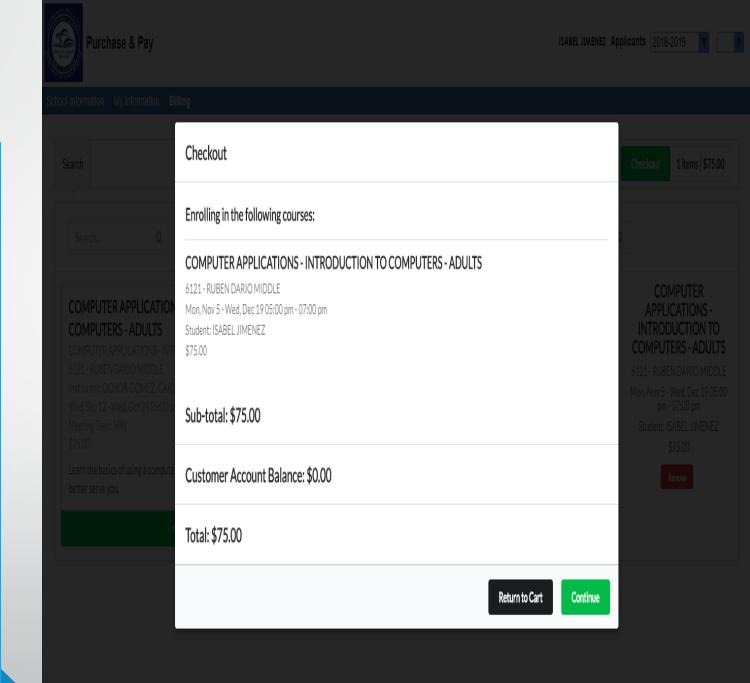

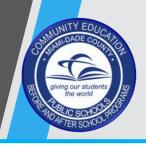

### Step 36.

Complete all fields marked with an asterisk (\*).

#### Step 37.

Click green tab "Complete Checkout".

#### Step 38.

Print out Receipt.

Receipt will have student schedule.

#### Remember:

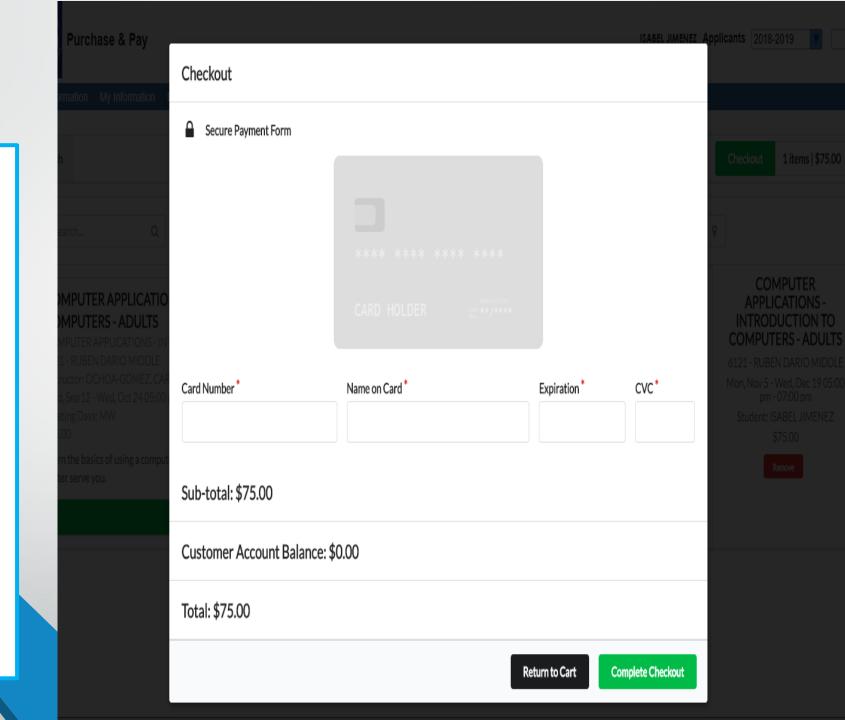

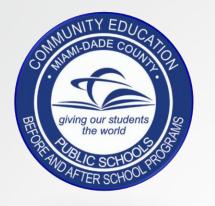

"New Student Application" tutorial.

If you have any additional questions or concerns please contact the school site Administrator or Program Manager.